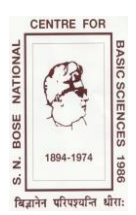

 **सत्येंद्र नाथ बस ुराष्ट्रीय मौलिक लिज्ञान कें द्र [लिज्ञान एिं प्रौद्योलिकी लिभाि, भारत सरकार द्वारा लनलिप्राप्त]** -<br>ब्लॉक – जे.डी., सेक्टर – III, सॉल्ट लेक, कोलकाता – 700 106 फोन: +91-(0) 33-2335 5706-08, 2335 3057/61, 2335 0312/1313 फ़ै क्स: +91-(0) 33-2335 3477/1364, ई-मेल: santosh@[bose.res.in](mailto:santosh@bose.res.in)

## संदर्भ. सससनीीईईसनक्यईूजीजी(पस्ुतकालय)वार्षभक प्रर्तवेदनई17-18ई286 र्दनांक: 09.06.2017

सतदद्वारा ई-र्नर्वदा प्रणाली <http://eprocure.gov.in/eprocure/app> पर अथवा SNBNCBS@CPPP के साथ <http://newweb.bose.res.in/InfoAnnouncements/Tender.jsp> पर क्लिक कर उपलब्ध, द्वारा निम्नलिखित मदों हेतु दो भागों (तकनीकी तथा वाणिज्यिक बोली) में संविदा आमंत्रित की जाती है।

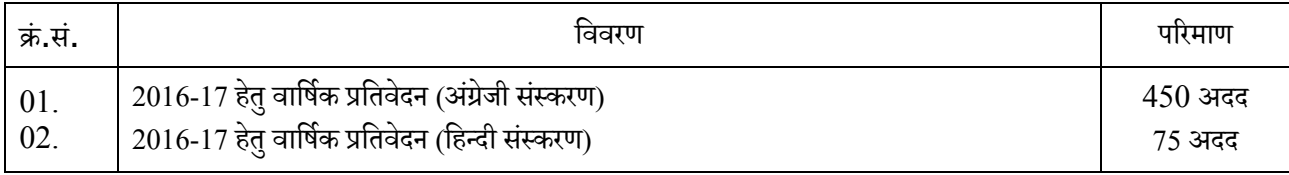

आपसे यह निवेदन किया जाता है कि ई-निविदा में भाग लेने के लिए <http://eprocure.gov.in/eprocure/app> का अवलोकन करें अथवा [www.bose.res.in](http://www.bose.res.in/) मेंSNBNCBS@CPPP पर र्क्लक करें।

ई-निविदा प्रक्रिया में भाग लेने के लिए केंद्रीय पब्लिक प्रोक्योरमेंट पोर्टल (सीपीपीपी) में एक बार पंजीकरण करवाना पड़ेगा ।

ई-निविदा हेतु तारीखों की सारणी:

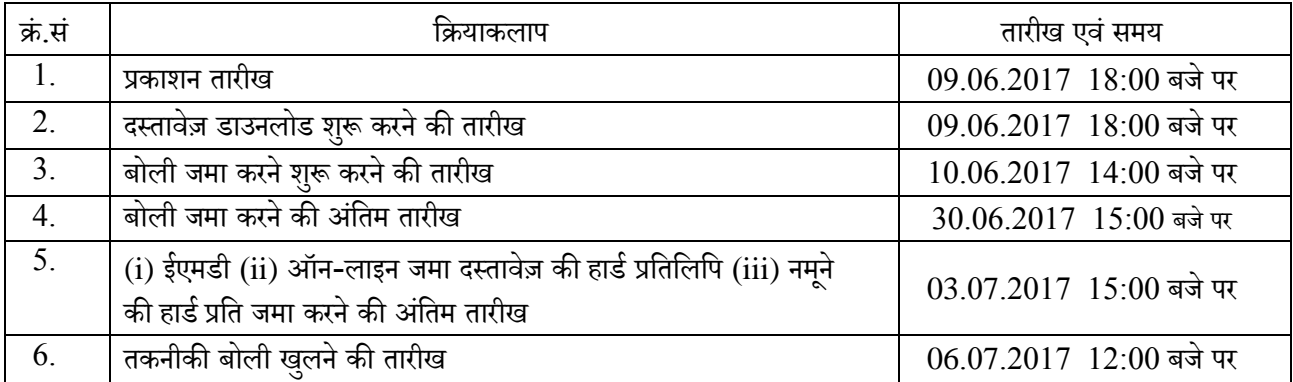

सधन्यवाद,

ह/-

सहायक कुलसर्िव (क्रय)